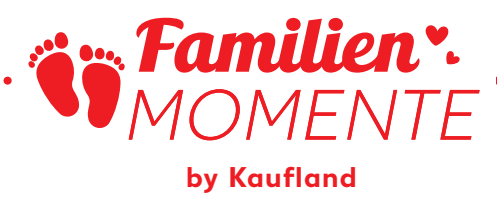

# **Farbenfrohe Knete**

Kneten macht Kindern viel Spaß und sie können sich damit sehr ausdauernd beschäftigen. Noch toller ist das Erlebnis mit selbst gemachter Knete. Unsere FamilienMomente-Bastelanleitung zeigt dir, wie du sogar essbare Knete herstellen kannst.

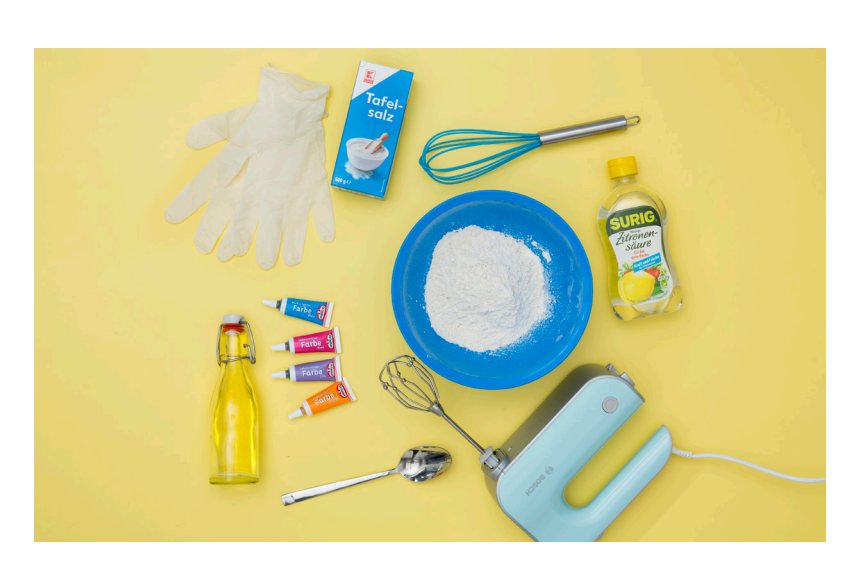

## **Das brauchst du:**

- 400 Gramm Mehl
- 200 Gramm Salz (damit die Knete essbar ist, einfach Salz durch Mehl ersetzen)
- • 3 Esslöffel Pflanzenöl
- 2 Esslöffel Zitronensäure
- 500 Milliliter kochendes Wasser
- Lebensmittelfarben, als Paste oder flüssig
- • Schüssel
- Handschuhe
- • Rührgerät

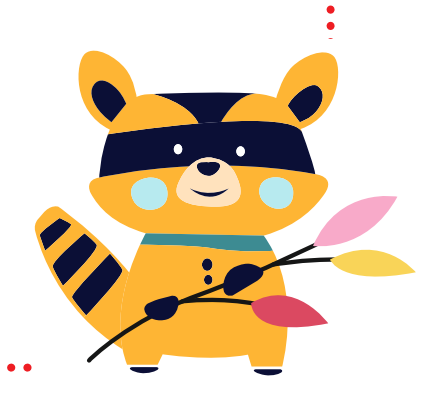

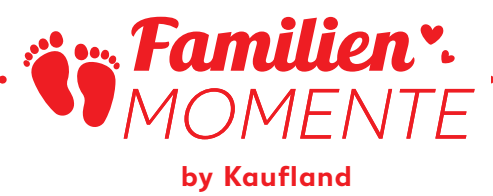

**Schritt-für-Schritt-Anleitung**

#### **1. Schritt: Mehl und Salz in einer Schüssel vermischen**

600 g Mehl in eine Schüssel geben, um eine essbare Knete herzustellen. Möchtest du statt essbarer Knete lieber haltbare Knete haben, vermische 400 g Mehl und 200 g Salz. Durch die Zugabe von Salz wird die Knete bis zu vier Monate im Kühlschrank haltbar. Alternativ kann ein einfacher Mürbeteig aus Mehl, Zucker und Butter hergestellt werden – damit kann das Geknetete im Anschluss sogar noch gebacken und gegessen werden.

# **2. Schritt: Zitronensäure und pflanzliches Öl hinzufügen**

Jetzt 2 Esslöffel Zitronensäure hinzufügen. Dadurch wird die Knete noch haltbarer gemacht. Außerdem 3 Esslöffel Pflanzenöl untermischen. Durch die Zugabe von Öl wird die Knete geschmeidiger und die Farbe wird besser angenommen.

#### **3. Schritt: Wasser zugeben und kneten**

Jetzt 500 Milliliter kochendes Wasser hinzugeben. Es ist wichtig, dass das Wasser kocht, da der Teig so einfacher zu bearbeiten ist. Anschließend wird der Teig gut durchgeknetet, bis er die gewünschte Konsistenz hat.

## **4. Schritt: Mit Lebensmittelfarbe einfärben**

Wer bunte Knete möchte, kann den Teig jetzt portionieren und die einzelnen Portionen mit Lebensmittelfarbe in verschiedene Farben einfärben. Die Farben können mit der Hand ganz einfach eingearbeitet werden.

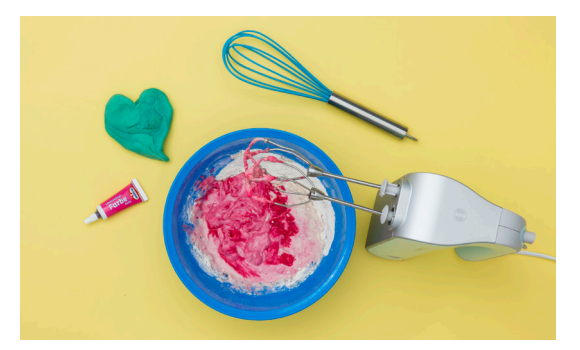

Und schon ist die bunte Knete fertig und der Spaß kann beginnen! Toll ist, dass die Knete schön fluffig ist, nicht klebt und keine Spuren hinterlässt.

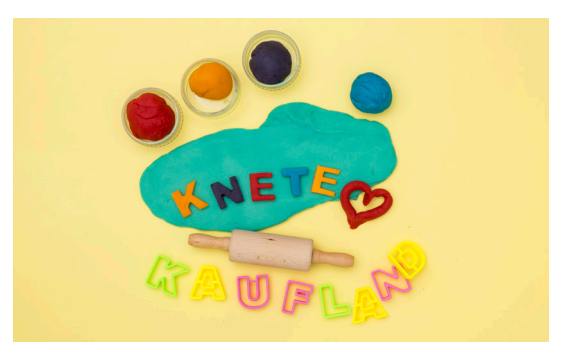